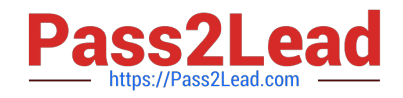

# **C\_TSCM62\_67Q&As**

SAP Certified Application Associate - Sales and Distribution, ERP 6.0 EhP7

## **Pass SAP C\_TSCM62\_67 Exam with 100% Guarantee**

Free Download Real Questions & Answers **PDF** and **VCE** file from:

**https://www.pass2lead.com/c\_tscm62\_67.html**

### 100% Passing Guarantee 100% Money Back Assurance

Following Questions and Answers are all new published by SAP Official Exam Center

**Colonization** Download After Purchase

- **@ 100% Money Back Guarantee**
- **63 365 Days Free Update**
- 800,000+ Satisfied Customers

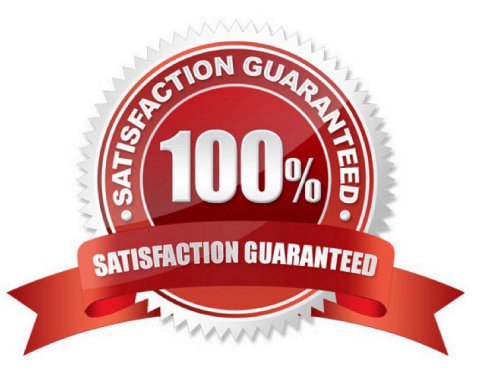

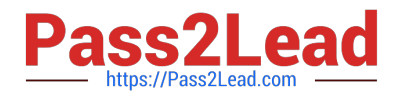

#### **QUESTION 1**

Which of the following enable the processing of a delivery? (Choose two)

- A. The items in a delivery are processed using various shipping points.
- B. Each delivery has a unique ship-to party.
- C. The shipping point is determined for each sales order item.
- D. The valid route is determined in the order header.

Correct Answer: BC

#### **QUESTION 2**

What does the Schedule Line configuration control? (Choose three.)

- A. Movement type
- B. Availability check
- C. Transfer of requirements
- D. Returns
- E. Delivery group
- Correct Answer: ABC

#### **QUESTION 3**

Which SAP NetWeaver component realizes cross-system application processes?

- A. SAP Exchange Infrastructure (SAP XI) / SAP Process Integration (SAP PI)
- B. SAP Enterprise Portal (SAP EP)
- C. SAP Master Data Management (SAP MDM)
- D. SAP Business Warehouse (SAP BW)

Correct Answer: A

#### **QUESTION 4**

Your company wants to have a new condition record for freight costs. The condition type should consider the gross weight of all the order items and handle the following scale:

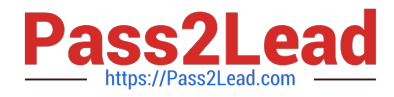

From 0 kg - 8 EUR From 1 kg - 12 EUR From 5 kg - 16 EUR From 10 kg - 20 EUR

Which of the following do you have to configure in the condition type to meet this requirement? (Choose two)

- A. Set the Exclusion indicator to net price.
- B. Set the calculation type to fixed amount.
- C. Select the Header condition checkbox.
- D. Select the Group condition checkbox.

Correct Answer: BD

#### **QUESTION 5**

An outbound delivery is NOT to be created if a particular field in the item level of a sales order is not maintained.

How do you achieve this?

A. Assign a specific delivery block in the incompletion procedure of the relevant item category.

B. Assign a corresponding delivery type in the incompletion procedure of the relevant item category.

C. Adjust the item category determination to find an item category that is NOT relevant for delivery.

D. Assign a corresponding status group to the field in the incompletion procedure of the item category.

Correct Answer: D

[C\\_TSCM62\\_67 PDF Dumps](https://www.pass2lead.com/c_tscm62_67.html) [C\\_TSCM62\\_67 Practice](https://www.pass2lead.com/c_tscm62_67.html) **[Test](https://www.pass2lead.com/c_tscm62_67.html)** [C\\_TSCM62\\_67 Study Guide](https://www.pass2lead.com/c_tscm62_67.html)